# WWW.UV.ES/RELINT

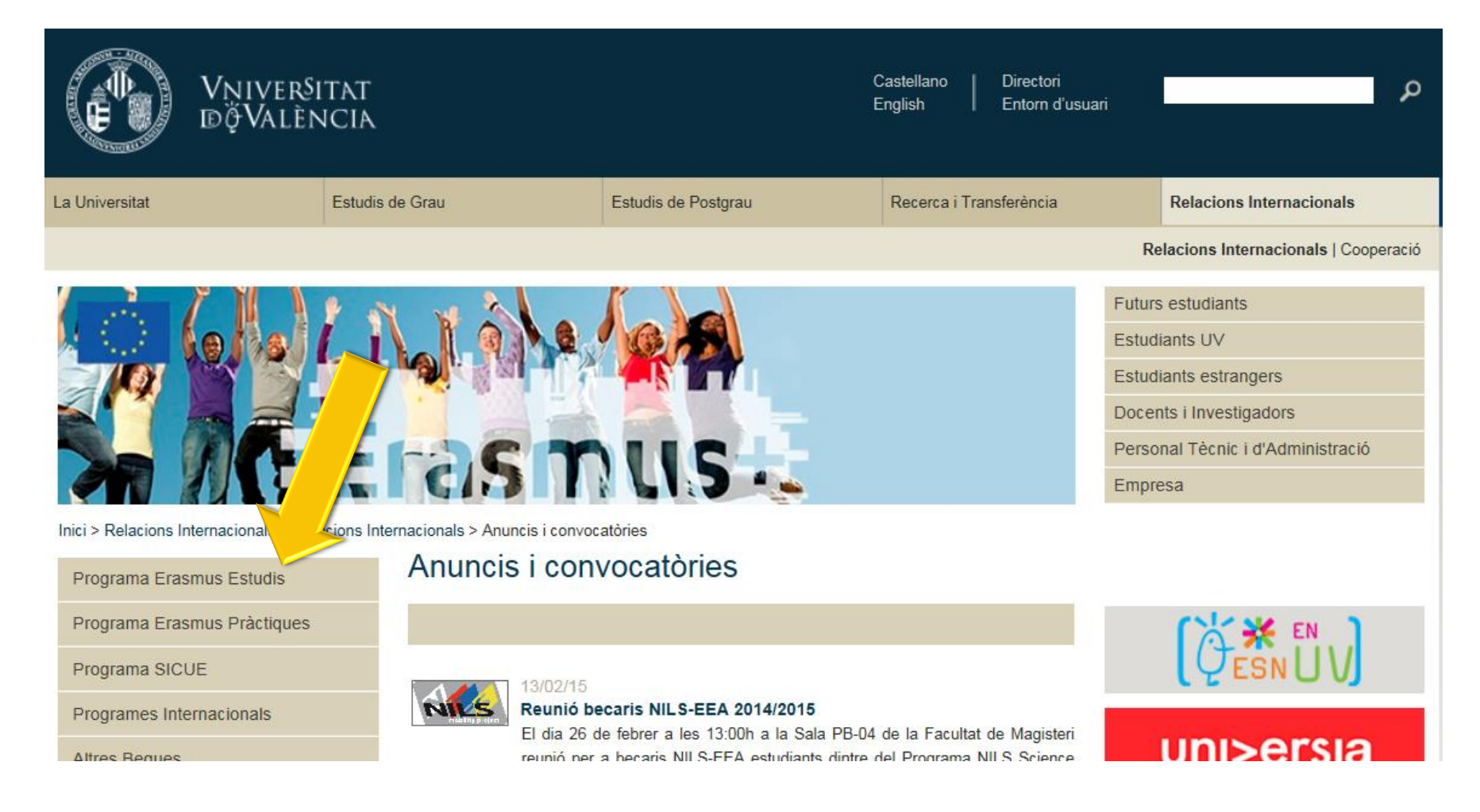

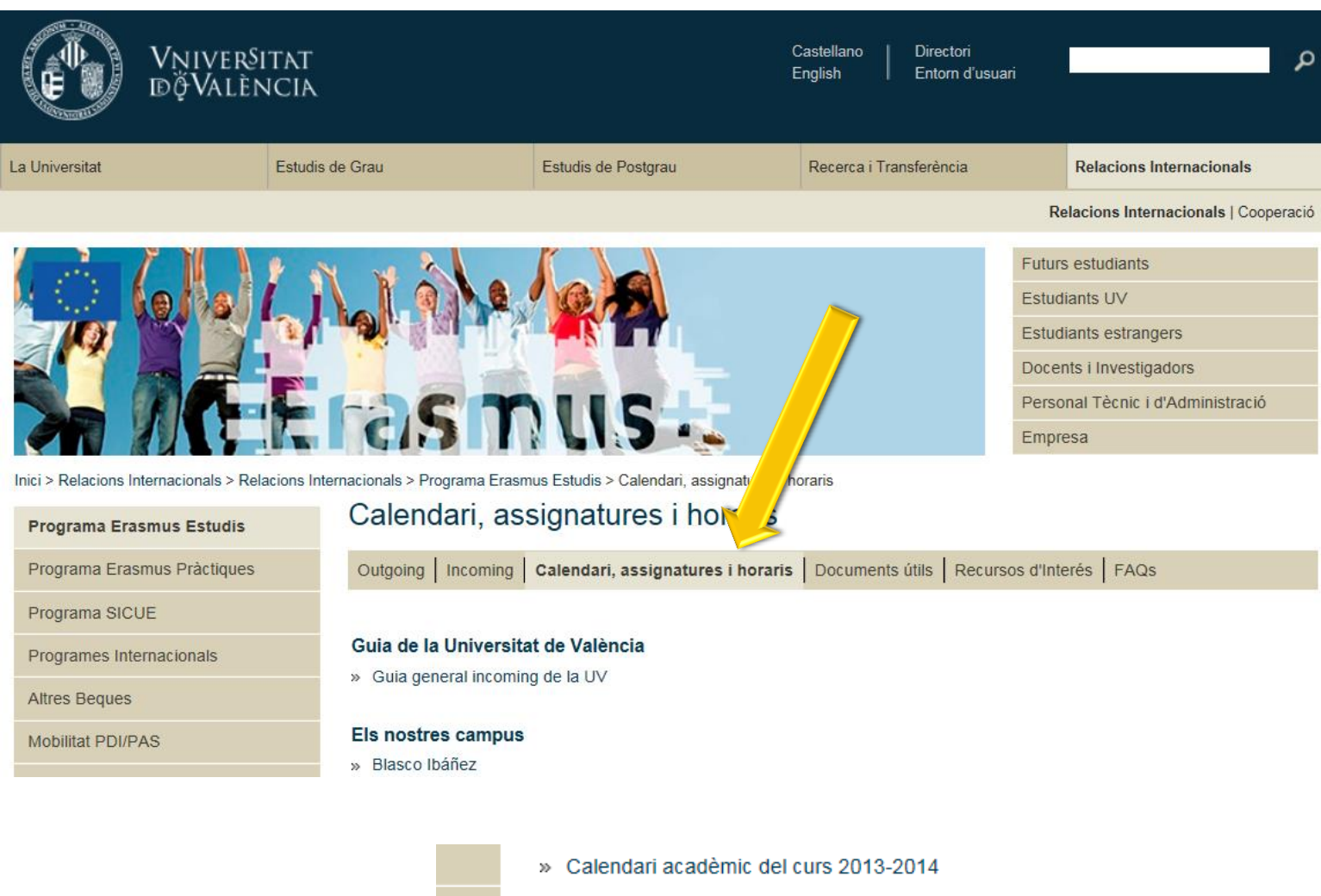

» Calendari acadèmic del curs 2014-2015

### Informació sobre els plans d'estudi, horaris i programes de les assignatures

» Titulacions i plans d'estudi

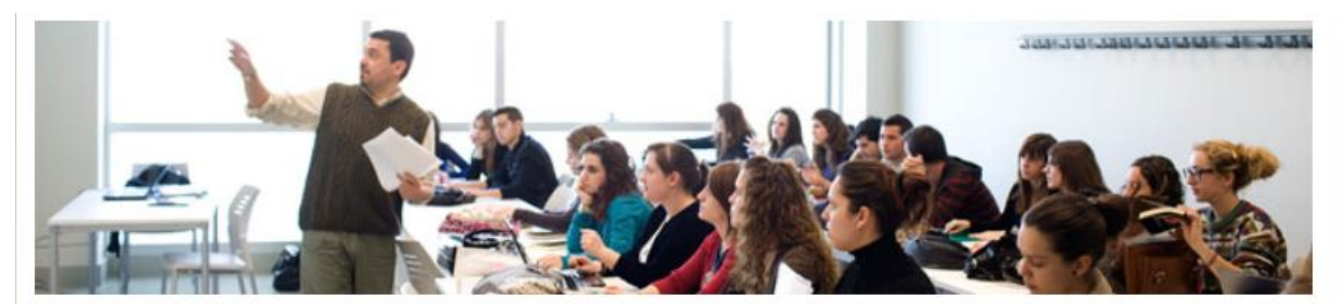

#### Inici > Estudis de Grau > Oferta de Graus > Oferta de Graus

#### Oferta de Graus

#### Admissió

- Guia d'accés a la UV
- Guia de Graus UV

Informació i contacte

**Fes clic en** el grau que desitges, per exemple **Economia** 

Graus de la Universitat de València

#### Branca d'arquitectura i enginyeria

- Grau en Enginyeria Electrònica Industrial W.
- Grau en Enginyeria Electrònica de Telecomunicació W.
- Grau en Enginyeria Informàtica »
- Grau en Enginyeria Multimèdia w.
- Grau en Enginyeria Química »
- » Grau en Enginyeria Telemàtica

#### Branca d'arts i humanitats

- » Grau en Estudis Anglesos
- » Grau en Estudis Hispànics

#### Branca de ciències socials i jurídiques

- » Grau en Administració i Direcció d'Empreses (ADE)
- » Grau en Ciències de l'Activitat Física i de l'Esport
- » Grau en Ciències Polítiques i de l'Administració Pública
- » Grau en Comunicació Audiovisual
- » Grau en Criminologia
- » Grau en Dret
- » Grau en Economia
- » Grau en Educació Social
- » Grau en Finances i Comptabilitat
- » Grau en Geografia i Medi Ambient

**Futurs estudiants Estudiants UV Estudiants estrangers** Docents i Investigadors Personal Tècnic i d'Administració Empresa

## **Després de seleccionar el grau, veuràs una curta descripció:**

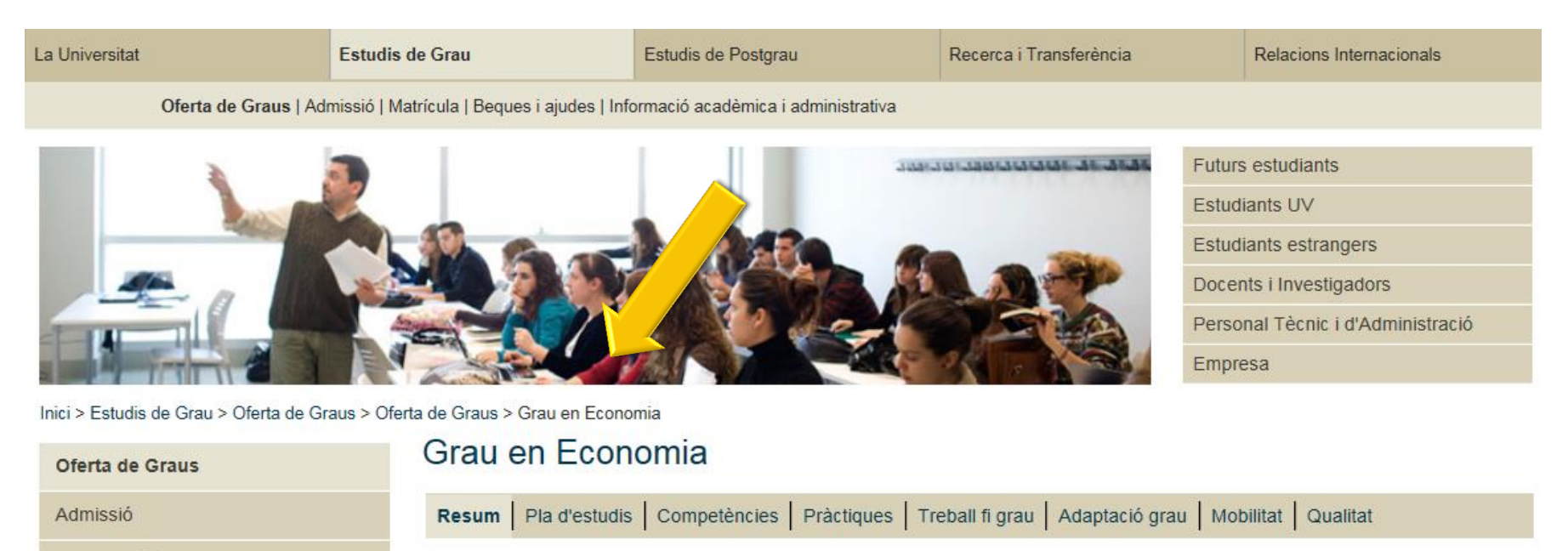

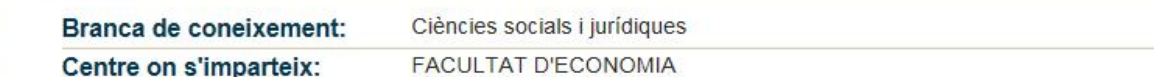

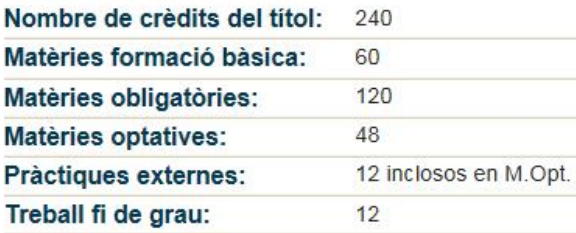

Guia d'accés a la UV

Guia de Graus UV

Informació i contacte

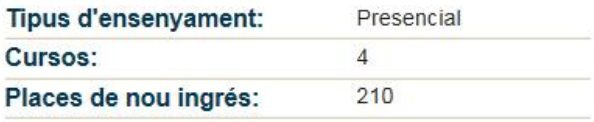

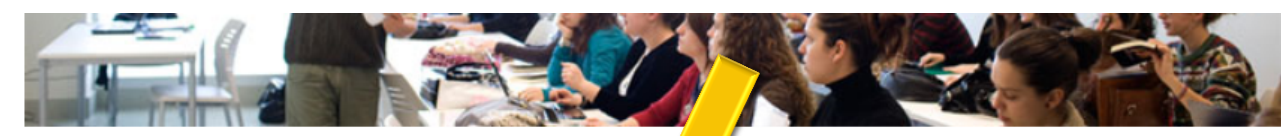

DOCETIIS I IIIVESUGAUDIS

Personal Tècnic i d'Administració

Empresa

6

Formació bàsica

Veure fitxa

#### Inici > Estudis de Grau > Oferta de Graus > Oferta de Graus > Grau en Ecy

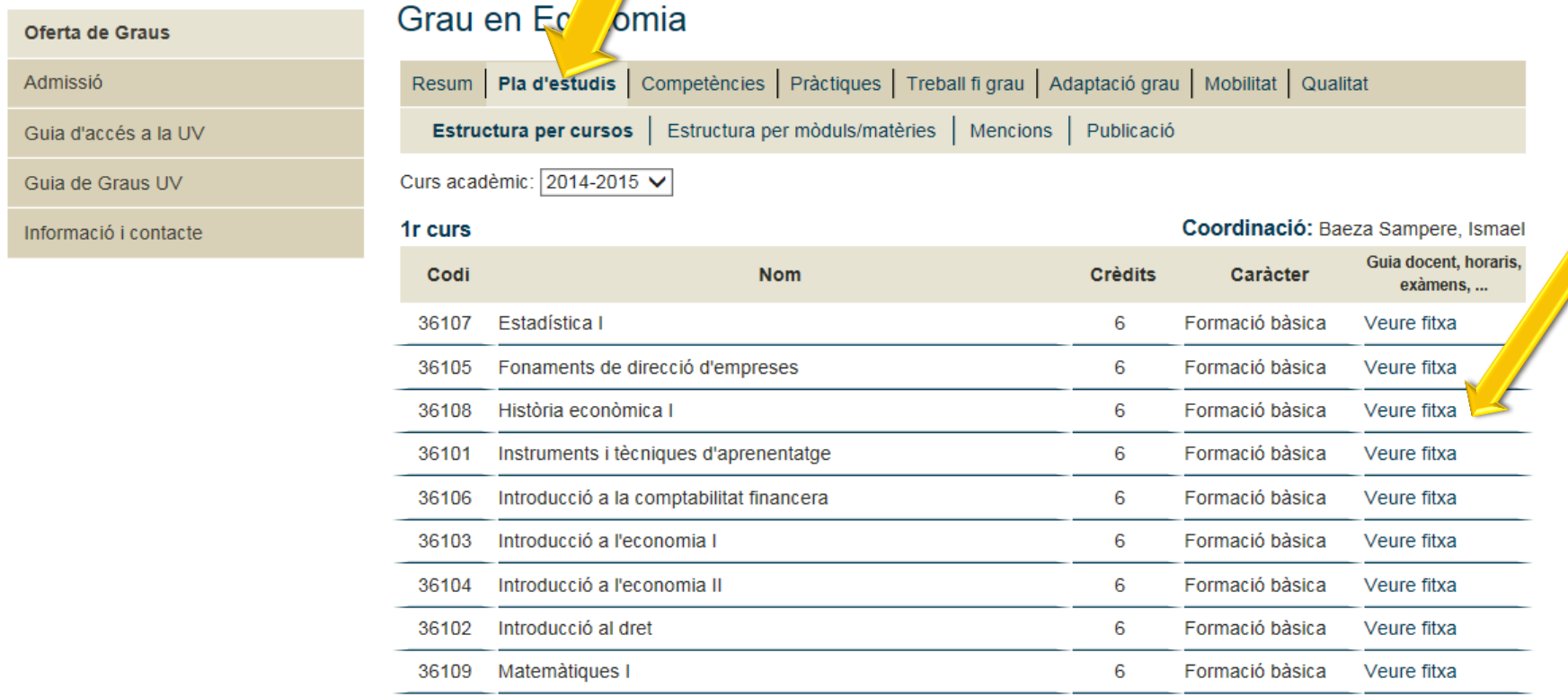

## **Pla d'estudis**

## **> Veure fitxa de cada assig**natura que t'interesse

36110 Matemàtiques II

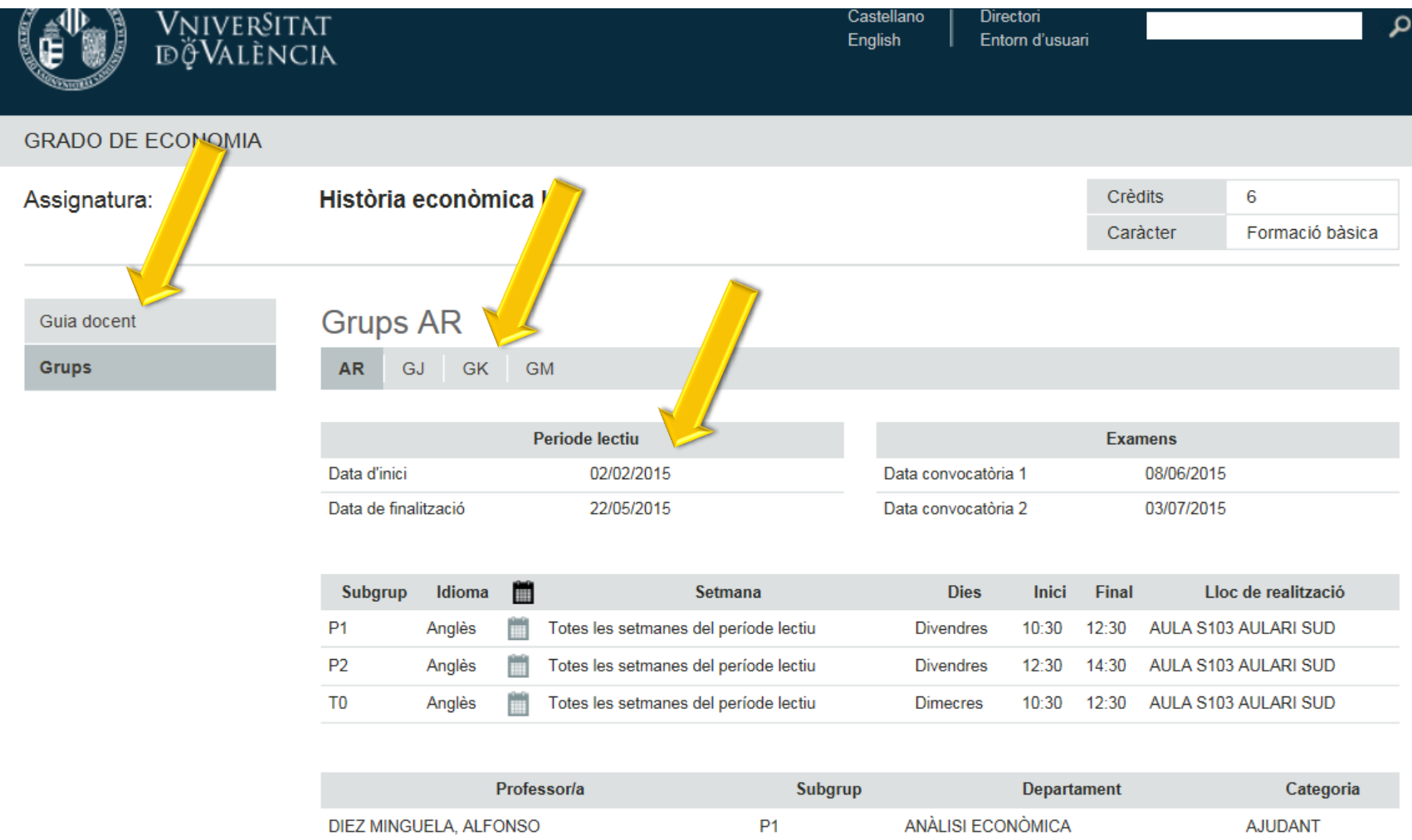

Entra en els **grups** i mira la data d'inici i la data de la convocatòria 1 per a comprovar si és una assignatura de 1er semestre, de 2on semestre o de curs sencer

Fes clic en **Guia docent**

## S'obri un pdf amb el **programa** de l'assignatura

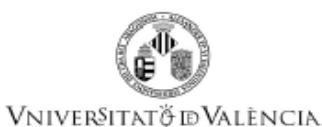

**Guia Docent** 36108 Història econòmica l

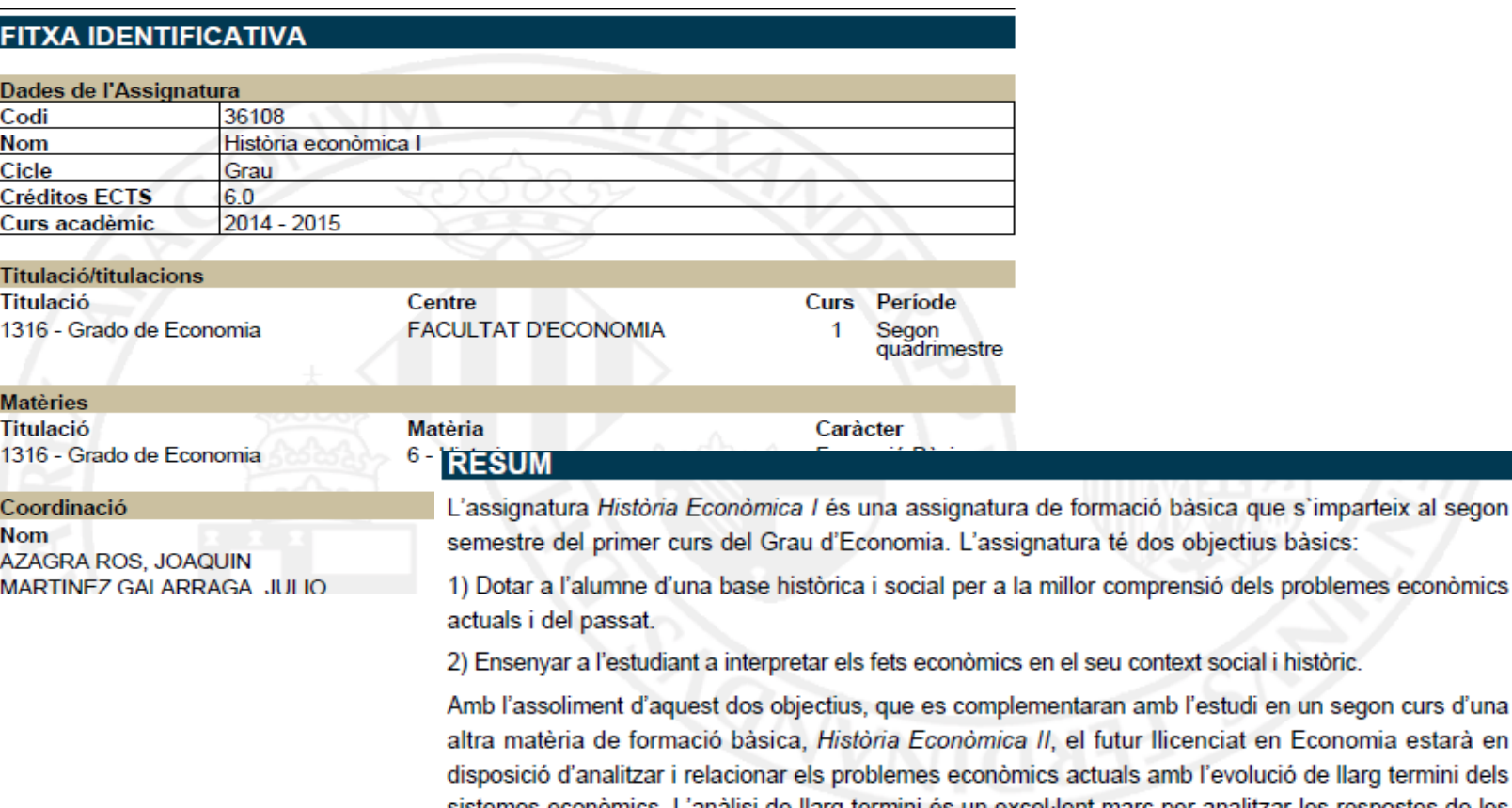

amb l'evolució de llarg termini dels sistemes econòmics. L'anàlisi de llarg termini és un excel·lent marc per analitzar les respostes de les diferents economies davant diferents mesures de política econòmica, innovacions tecnològiques o conjuntures de crisi o expansió. En aquest sentit, en aquesta assignatura l'estudiant analitzarà com han respost les economies quan s'ha produït un important descobriment tecnològic, que potser ha permès